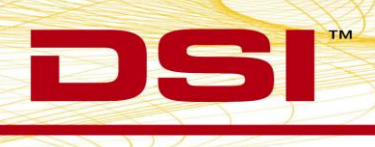

# **Product Release Note**

**Model:** NeuroScore™ **Version:** 3.3.1 **Build:** 006742-005 (CD Build) **Date:** June, 2018

Product Release Notes for NeuroScore version 3.3.1 indicate revisions made to the NeuroScore core application and optional modules since release of version 3.0.0. For information regarding changes to the software from previous versions, please contact DSI Technical Support. Product Release Notes indicate only revisions to application contents that are part of a specific CD build.

## *Considerations*

- Version 3.3.1 can be installed over the existing installation (e.g. v3.0.0 does not need to be uninstalled to install v3.3.1)
- Version 3.3.1 will not require a new license file when upgrading from v3.0.0. The following aspects of the program will carry over when upgrading:
	- Saved sheet layouts
	- Scoring protocols
	- Analysis sessions associated with a recording (scorings, sheet tabs, periods, reports, etc.)
- When upgrading from v1.x or v2.x to v3.3.1, the following aspects do not carryover:
	- Recording Library listings

#### *Software changes between v3.3.1 and v3.2.1*

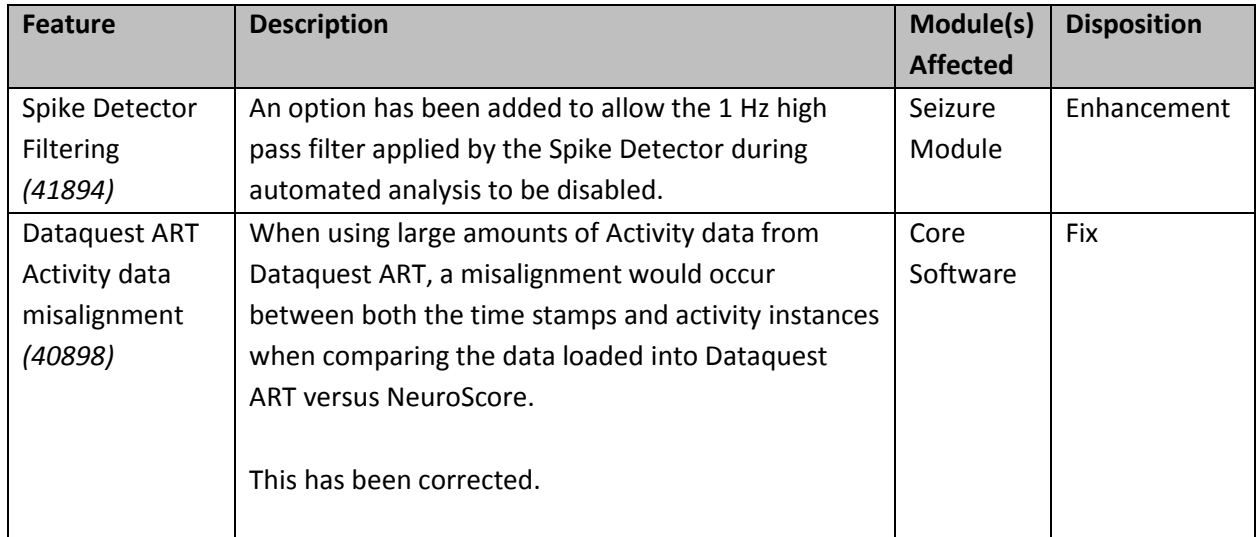

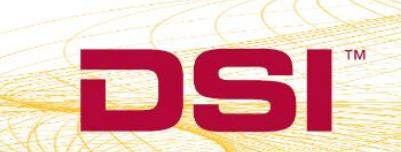

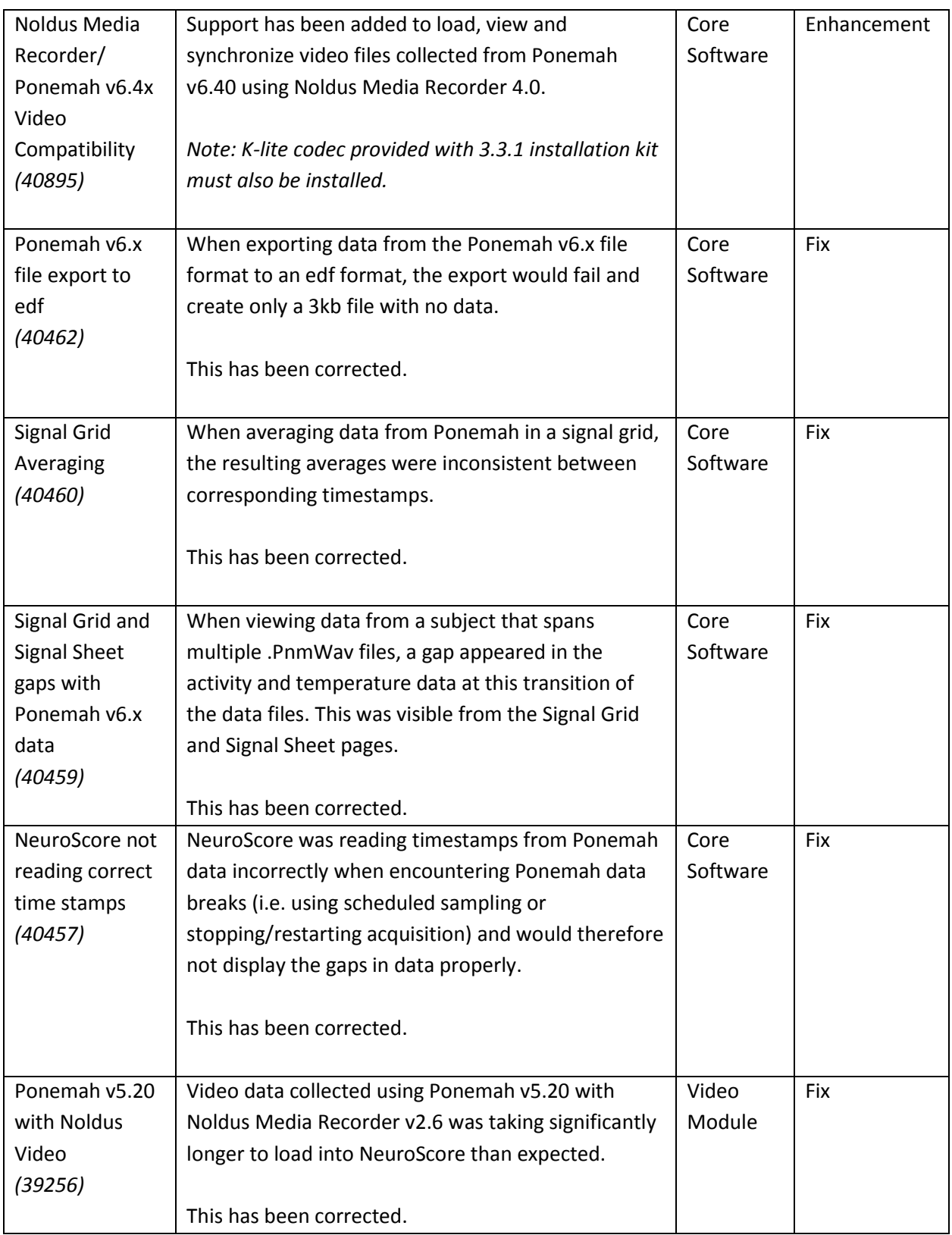

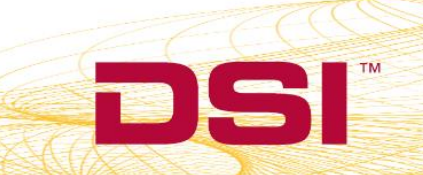

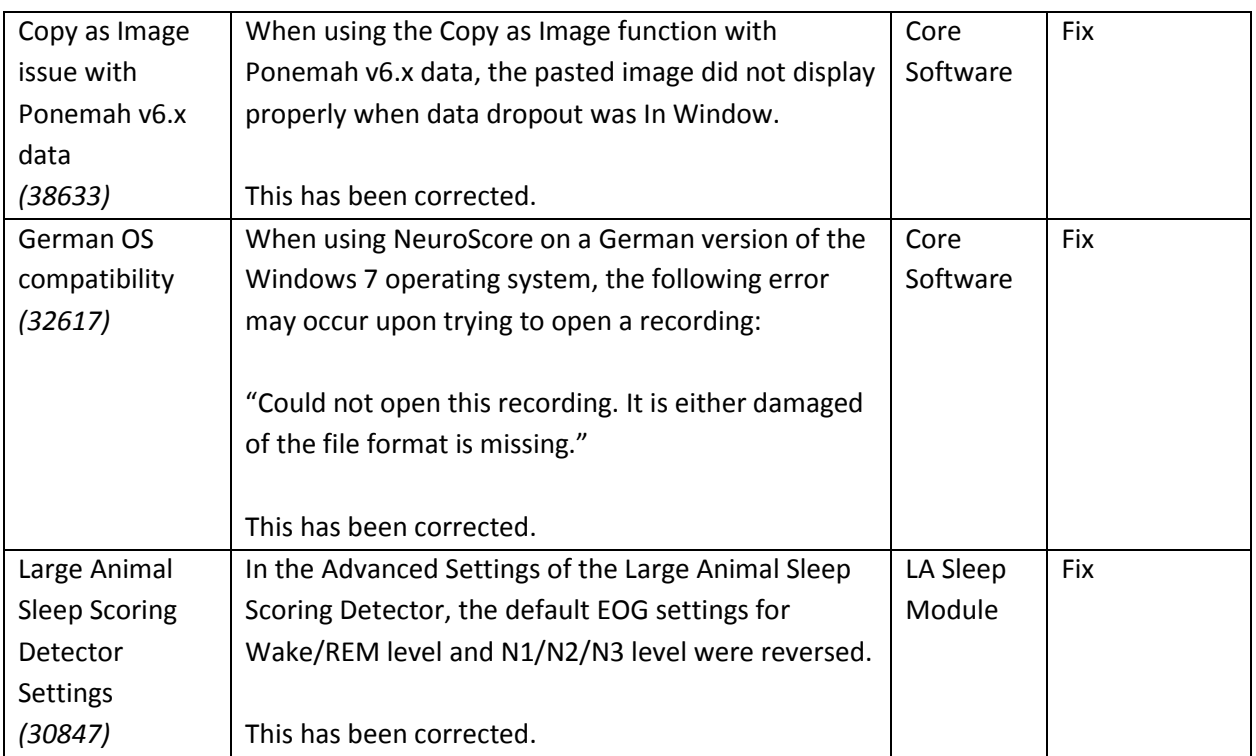

## *Software changes between v3.2.1 and v3.2.0*

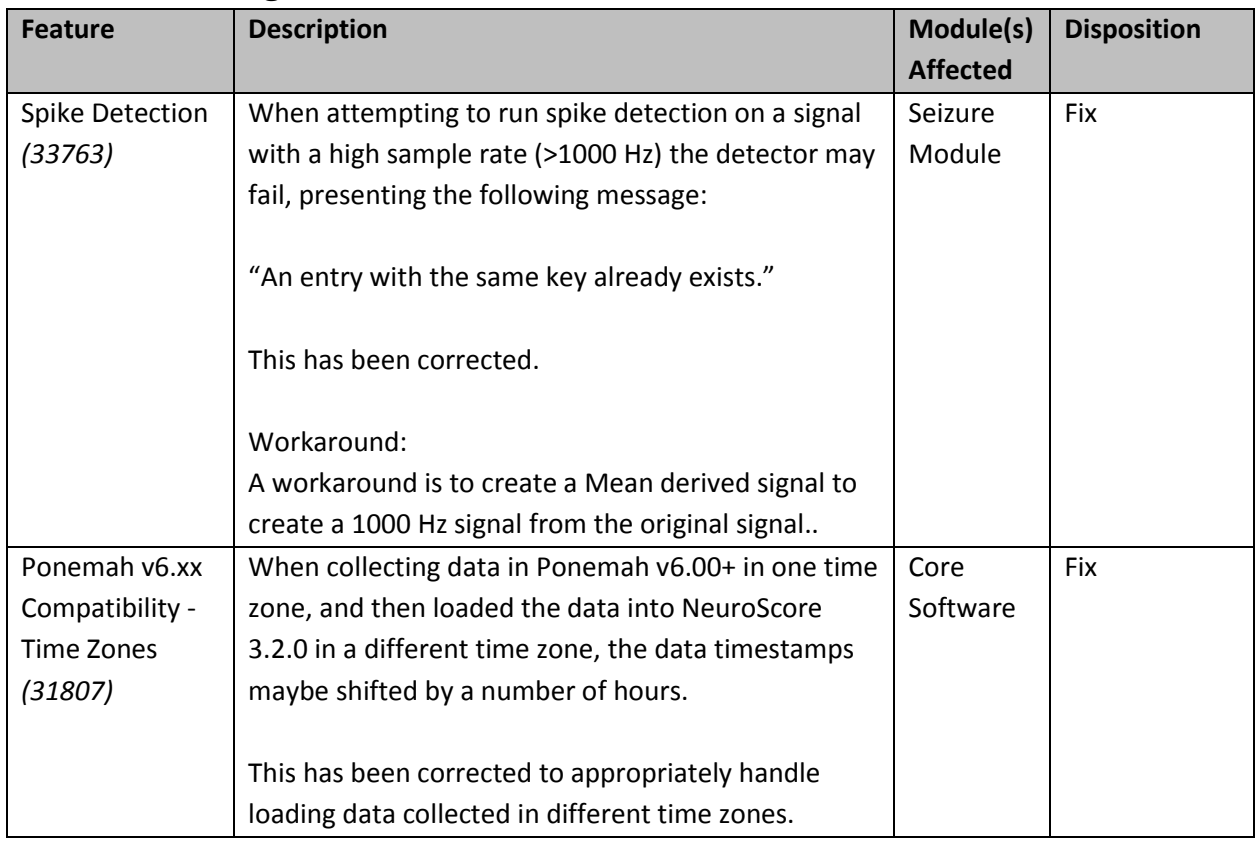

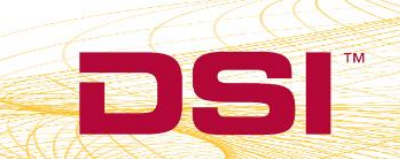

## *Software changes between v3.2.0 and v3.0.0*

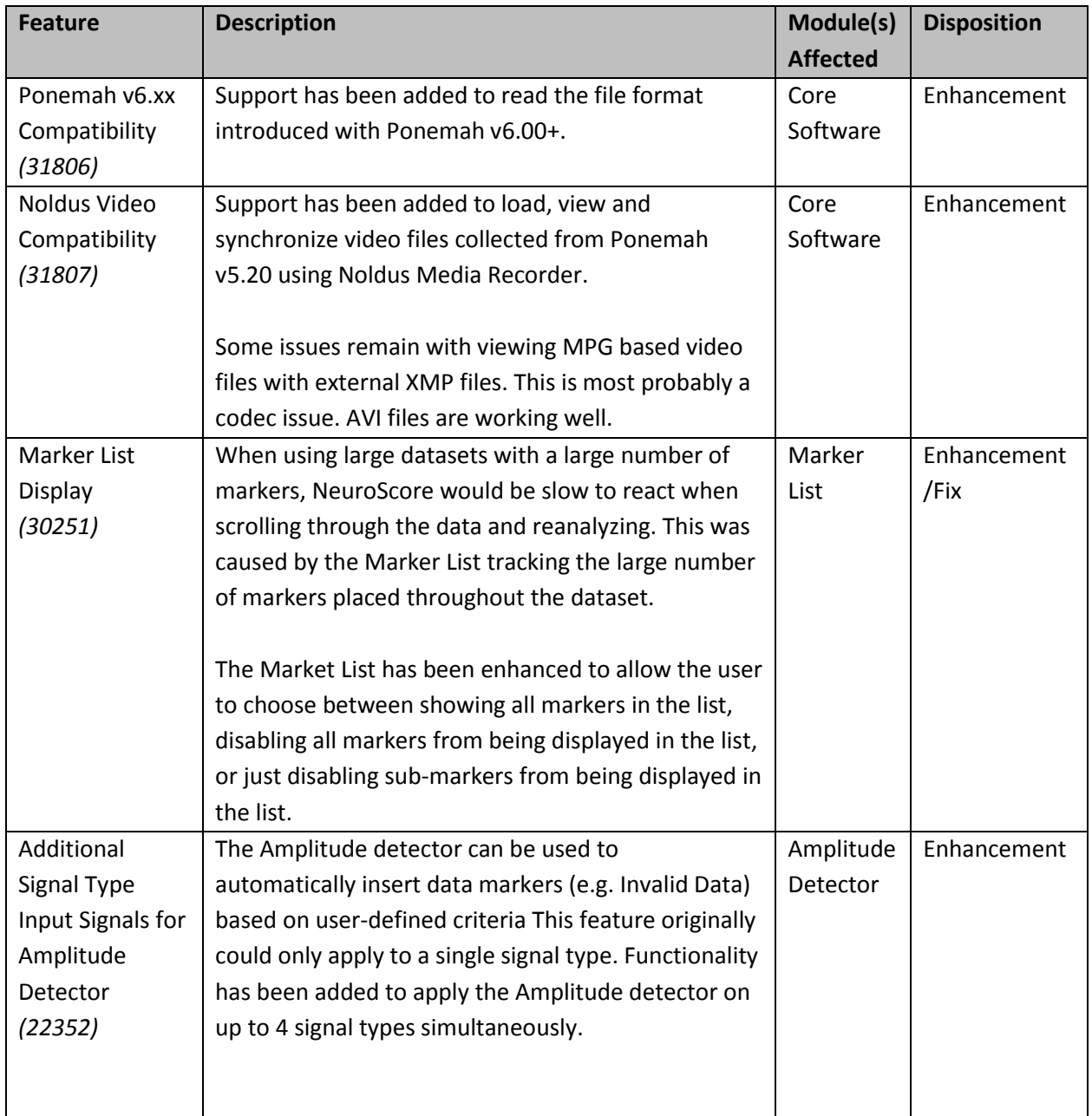

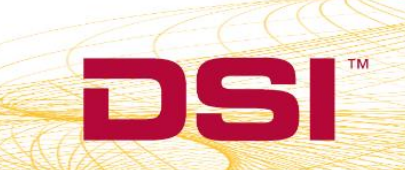

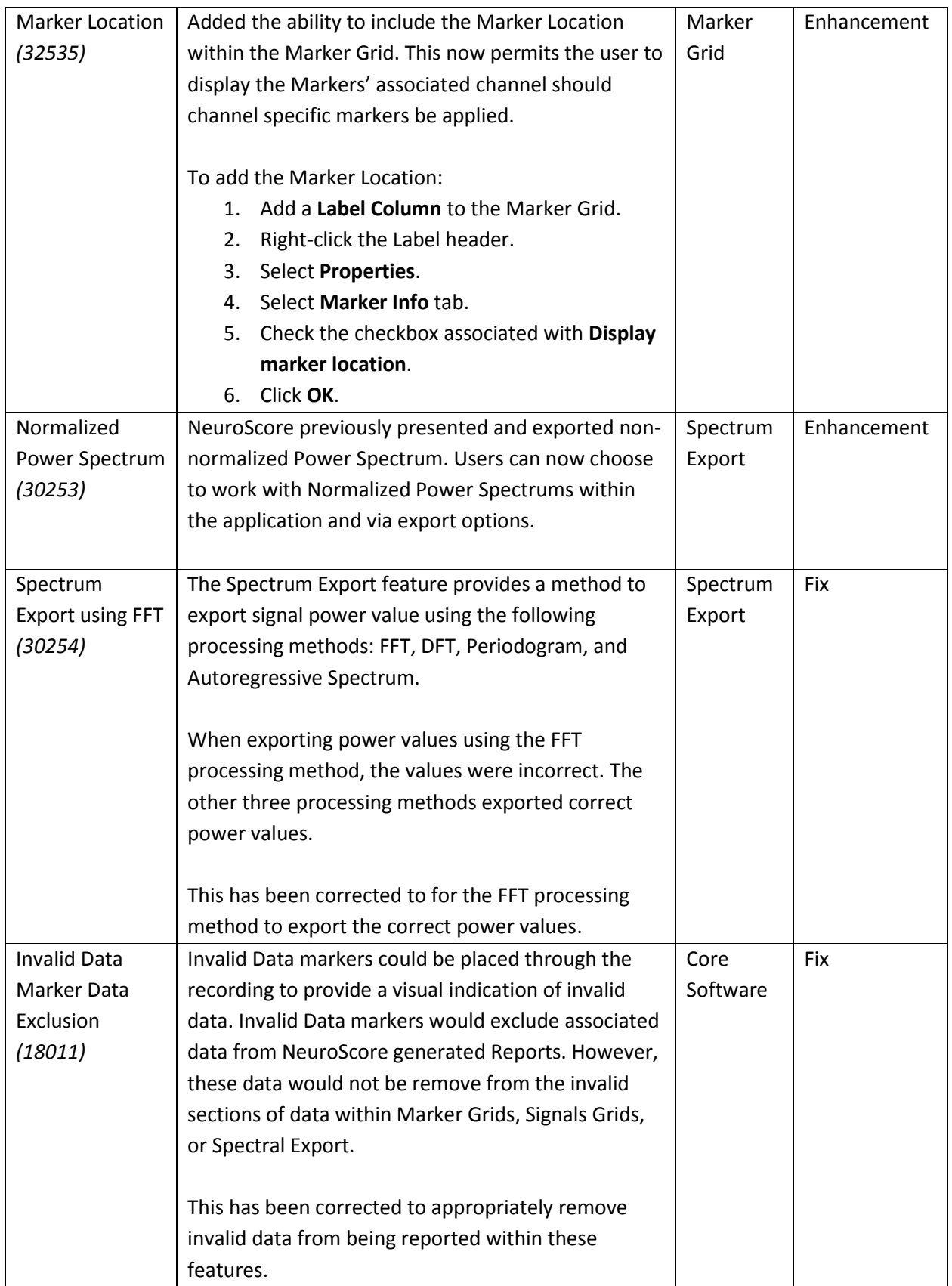

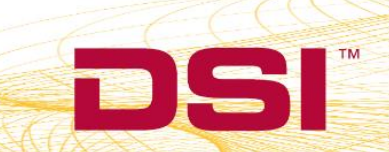

**DSI** 

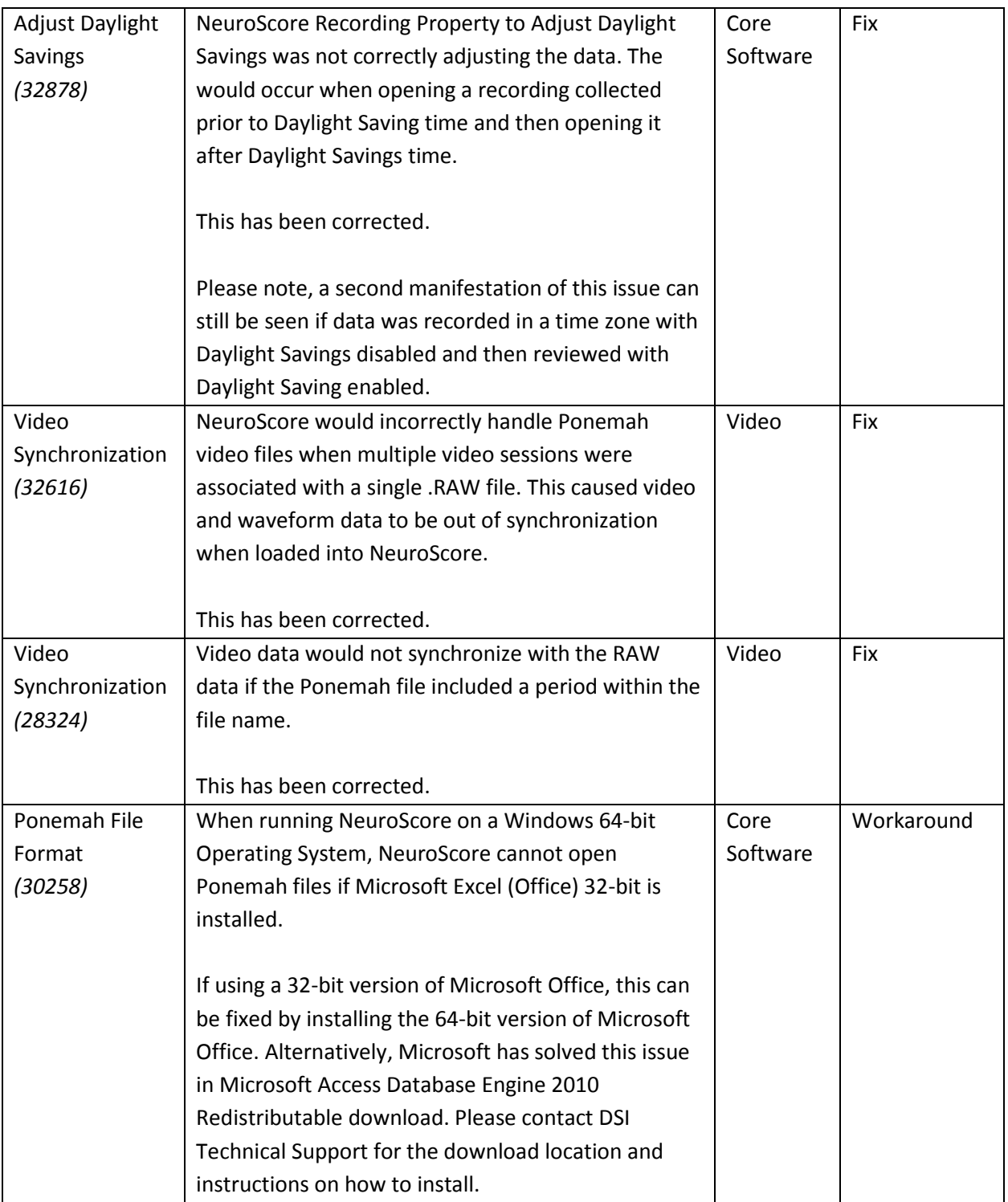

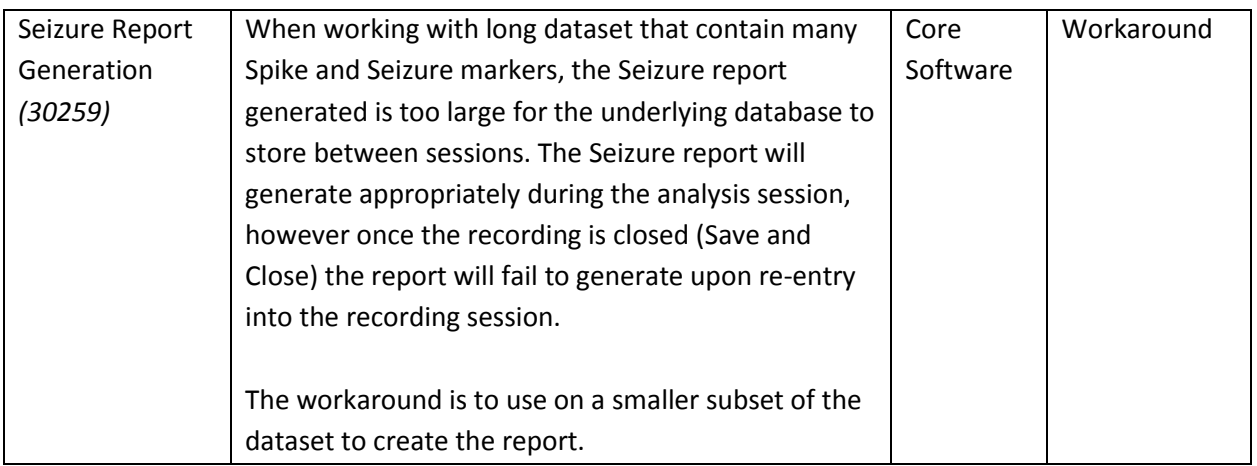

#### *Feedback and Requests*

We encourage you to submit requests or bug reports in order to help us continually improve NeuroScore. This can be done in one of several ways:

- 1. Often when an error occurs, a dialog will be displayed that will allow you to copy important information to the clipboard and e-mail it to DSI.
- 2. The program includes an option under Help | Give Feedback. This can be used to directly send requests to DSI.
- 3. You can contact DSI technical services by phone or e-mail.

**DSI Technical Services** [support@datasci.com](mailto:support@datasci.com)  (800)262-9687 (U.S.) +1 (651)481-7400 (International)

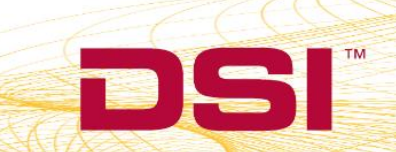